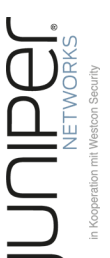

# **Juniper L2- und L3-VPNs**

Konfiguration und Troubleshooting

**Juniper Router sind aufgrund ihrer Leistungsmerkmale prädestiniert für die Funktion als Provider Edge Router in Carrier Networks. Dort werden in der Regel Layer-2 oder Layer-3 Services für Kunden-Netzwerke konfiguriert. Nach einigen Erläuterungen zu den beteiligten Konzepten und Protokollen, fokussiert der Kurs auf die Konfiguration und Monitoring von Layer-2 und Layer-3 VPN Lösungen. Dabei wird auch auf die Problematik redundanter Anbindungen und komplexe Features wie Route Leaking und Internet Access eingegangen. Des Weiteren werden Multiprovider-Lösungen wie Carrier Supporting Carrier und Inter AS VPNs und abschließend QoS in Layer-2 und Layer-3 VPNs thematisiert. Anspruchsvolle Troubleshooting Workflows runden den praxisorientierten Kurs ab.**

## **Kursinhalt**

- L2-VPNs im Überblick
- Umsetzung von Metro Ethernet Diensten im JUNOS
- Pseudo Wires: Port-basiert, VLAN-basiert
- Redundanzkonzepte für Pseudo Wires
- VPLS: Port-basiert, VLAN-basiert
- Redundante Anbindungen worauf ist zu achten?
- L3-VPNs im Überblick
- Redundanzkonzepte für L3-VPNs
- Route Leaking zwischen VPNs
- Internet Access
- Carrier Supporting Carrier und Inter AS VPNs
- QoS in L3-VPNs
- Troubleshooting

Ein wesentlicher Teil des Kurses besteht aus praktischen Übungen und Konfigurationen am Testnetz.

**E-Book** Sie erhalten das ausführliche deutschsprachige Unterlagenpaket von ExperTeach – Print, E-Book und personalisiertes PDF! Bei Online-Teilnahme erhalten Sie das E-Book sowie das personalisierte PDF.

#### **Zielgruppe**

**Juniper L2- und L3-VPNs**

uniper L2- und L3-VPN

Der Kurs wendet sich an Netzwerkplaner und -betreiber, die Router von Juniper Networks einsetzen, und diese konfigurieren und warten.

#### **Voraussetzungen**

Die Teilnehmer benötigen für einen erfolgreichen Kursbesuch umfassende Vorkenntnisse zu Juniper Routern. Der Besuch der Kurse Juniper Router I und Juniper Router II sowie Praxiserfahrung im Umgang mit Geräten von Juniper Networks werden hierzu empfohlen.

## **Dieser Kurs im Web**

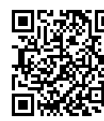

。<br>法斯回 Alle tagesaktuellen Informationen<br>【光尔明 und Mödichkeiten aus Destellung **und Möglichkeiten zur Bestellung**<br>16. Jahren und Möglichkeiten zur Bestellung<br>17. W. S. S. finden Sie unter dem folgenden Link: finden Sie unter dem folgenden Link: **DWARK** www.experteach.ch/go/**JLVP** 

## **Vormerkung**

Sie können auf unserer Website einen Platz kostenlos und unverbindlich für 7 Tage reservieren. Dies geht auch telefonisch unter 06074 4868-0.

## **Garantierte Kurstermine**

Für Ihre Planungssicherheit bieten wir stets eine große Auswahl garantierter Kurstermine an.

## **Ihr Kurs maßgeschneidert**

Diesen Kurs können wir für Ihr Projekt exakt an Ihre Anforderungen anpassen.

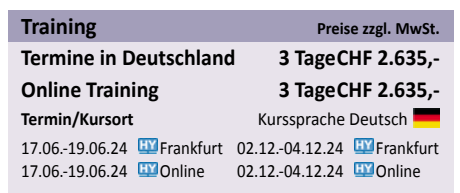

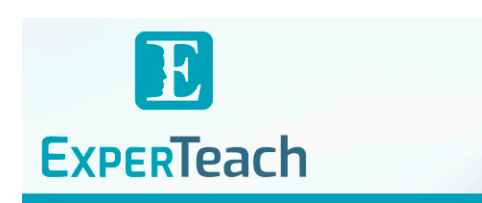

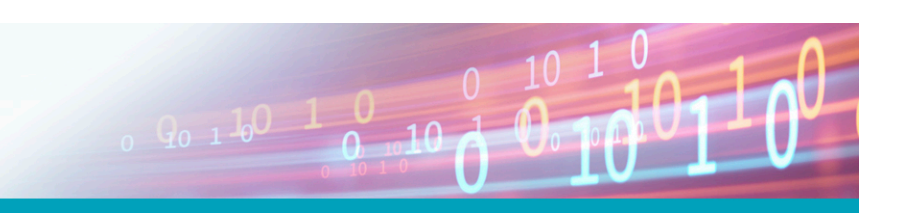

## Inhaltsverzeichnis **Juniper L2- und L3-VPNs – Konfiguration und Troubleshooting**

#### **1 L3 VPNs**

- **1.1** MPLS-Grundlagen
- **1.1.1** Wichtige Grundbegriffe und Definitionen
- **1.1.2** Labelverteilung mit LDP
- **1.2** LDP-Konfiguration im JUNOS
- **1.3** Segment Routing
- **1.3.1** Prefix und Adjacency Segment ID
- **1.3.2** Segment Routing im JUNOS
- **1.4** Unified MPLS
- **1.4.1** Unified MPLS im JUNOS
- **1.5** MPLS Layer-3 VPNs
- **1.5.1** Überlappende Adressräume
- **1.5.2** VRF-Zuordnung der BGP-Routen
- **1.5.3** Der BGP Label
- **1.6** MPLS L3 VPNs im JUNOS
- **1.6.1** Aktivierung von MP-BGP
- **1.6.2** Konfiguration der Routing Instance
- **1.6.3** VPN-bezogene Routing-Information
- **1.6.4** BGP-Nachbarschaften
- **1.7** Route Leaking
- **1.7.1** RIB Groups: Konfiguration und Wirkung
- **1.7.2** Route Leaking mit Auto Export
- **1.7.3** Route Leaking mit der inet.0-Tabelle

#### **2 L2 VPNs**

- **2.1** Pseudowires
- **2.1.1** Das Kontrollfeld
- **2.1.2** Das PW Label
- **2.1.3** PW-Signalisierung
- **2.1.4** Troubleshooting: PW Ping
- **2.1.5** Layer 2 Circuit Konfiguration mit Ports
- **2.1.6** Layer 2 Circuit Konfiguration mit VLANs
- **2.1.7** Redundanz für Pseudowires
- **2.2** VPLS mit Targeted LDP
- **2.2.1** Pseudowire Label
- **2.2.2** MAC Address Learning
- **2.2.3** Split-Horizon-Regel
- **2.2.4** VPLS mit Targeted LDP im JUNOS
- **2.3** VPLS mit BGP Autodiscovery
- **2.3.1** VPLS NLRI
- **2.3.2** Verbreitung der BGP-Routen
- **2.3.3** Berechnung des Pseudowire Labels
- **2.3.4** Lernen von MAC-Adressen
- **2.3.5** BGP Autodiscovery im JUNOS
- **2.4** MPLS-based BGP EVPNs
- **2.4.1** Das EVPN Service Interface
- **2.4.2** BGP Adressfamilie L2VPN EVPN
- **2.4.3** EVPN im JUNOS

#### **3 Providerübergreifende MPLS VPNs**

- **3.1** Multiprovider VPNs
- **3.2** Carrier Supporting Carrier
- **3.2.1** LSP von Standort zu Standort
- **3.2.2** MP-IBGP zwischen den Standorten
- **3.2.3** Label Stacks
- **3.2.4** CSC im JUNOS mit Export im IGP
- **3.2.5** Alternative Konfiguration mit iBGP
- **3.3** Inter AS VPNs
- **3.3.1** Option b
- **3.3.2** Option b im JUNOS
- **3.3.3** Alternative Ansätze: Option c
- **3.3.4** Option c im JUNOS

#### **A Übungen zum Kurs**

- **A.1** Arbeiten mit der Labor-Umgebung
- **A.1.1** Arbeiten auf dem Student Desktop
- **A.1.2** Herunterladen und Entpacken der Konfigurationsskripte
- **A.1.3** Starten eines Konfigurationsskriptes
- **A.2** Basiskonfiguration der Router
- **A.3** Unified MPLS
- **A.4** Route Leaking in L3 VPNs
- **A.5** CSC
- **A.6** Inter AS VPNs
- **A.6.1** Inter AS VPN mit Option b
- **A.6.2** Inter AS VPN mit Option c
- **A.7** L2 VPNs
- **A.7.1** VPLS

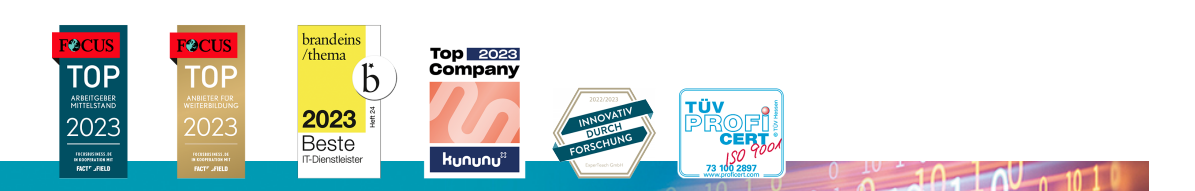

#### **ExperTeach AG**

Kronenstrasse 11 • 8735 St. Gallenkappel • Telefon: +41 55 420 2591 • Fax: +41 55 420 2592 • info@experteach.ch • www.experteach.ch